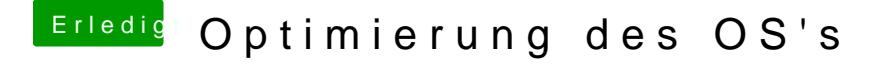

Beitrag von grt vom 23. Juli 2020, 15:04

hast du [di](https://www.hackintosh-forum.de/lexicon/entry/67-sip/?synonym=81)pdeaktiviert? manchmal macht die ärger. was ist denn das für ein kext? evtl. fehlen nur die lenovo vendor und device-id's. lad mal hoch die ke